# МИНОБРНАУКИ РОССИИ ФГБОУ ВО «БАШКИРСКИЙ ГОСУДАРСТВЕННЫЙ УНИВЕРСИТЕТ» ФИЗИКО-ТЕХНИЧЕСКИЙ ИНСТИТУТ

Утверждено: на заседании кафедры «Цифровые технологии в петрофизике» протокол № 6 от «20» апреля\_2020 г. Согласовано: Председатель УМК Физико-технического института

 $\epsilon$  / Балапанов М.Х.

И.о. зав. кафедрой  $\frac{\mathcal{H}}{\mathcal{H}}$  Низаева И.Г.

# **РАБОЧАЯ ПРОГРАММА ДИСЦИПЛИНЫ (МОДУЛЯ)**

Дисциплина Геологическое моделирование нефтегазовых месторождений

Дисциплина по выбору

## **Программа магистратуры**

Направление подготовки (специальность) 05.04.01 Геология

Направленность (профиль) подготовки: Цифровые технологии в петрофизике

> Квалификация Магистр

Разработчик (составитель) Ассистент  $\mathcal{O}\mathcal{A}$  /Бурумбаева М.Д. (должность, ученая степень, ученое звание) (подпись, Фамилия И.О.)

Для приема: 2020 г.

Рабочая программа дисциплины утверждена на заседании кафедры «Цифровые технологии в петрофизике» протокол № 6 от «20» апреля 2020 г.

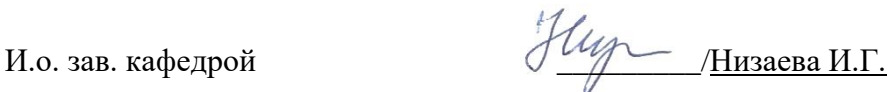

Дополнения и изменения, внесенные в рабочую программу дисциплины, утверждены на заседании кафедры\_\_\_\_\_\_\_\_\_\_\_\_\_\_\_\_\_\_\_\_\_\_\_\_\_\_\_\_\_\_\_\_\_\_\_\_\_\_\_, протокол № \_\_\_\_ от «\_\_\_\_»  $\frac{20}{\pi}$  20  $\frac{\pi}{20}$ .

И.о. зав. кафедрой  $/$ Низаева И.Г.

Дополнения и изменения, внесенные в рабочую программу дисциплины, утверждены на заседании кафедры \_\_\_\_\_\_\_\_\_\_\_\_\_\_\_\_\_\_\_\_\_\_\_\_\_\_\_\_\_\_\_\_\_\_\_\_\_\_\_, протокол № \_\_\_\_ от  $\frac{1}{20}$   $\frac{1}{20}$   $\frac{1}{20}$   $\frac{1}{20}$   $\frac{1}{20}$ 

И.о. зав. кафедрой  $/$ Низаева И.Г.

Дополнения и изменения, внесенные в рабочую программу дисциплины, утверждены на заседании кафедры \_\_\_\_\_\_\_\_\_\_\_\_\_\_\_\_\_\_\_\_\_\_\_\_\_\_\_\_\_\_\_\_\_\_\_\_\_\_, протокол № \_\_\_\_ от «\_\_\_\_»  $20 \degree$   $r$ .

И.о. зав. кафедрой  $\qquad \qquad \qquad$  /Низаева И.Г.

Дополнения и изменения, внесенные в рабочую программу дисциплины, утверждены на заседании кафедры \_\_\_\_\_\_\_\_\_\_\_\_\_\_\_\_\_\_\_\_\_\_\_\_\_\_\_\_\_\_\_\_\_\_\_\_\_\_\_, протокол № \_\_\_\_ от

 $\kappa$   $\longrightarrow$   $\frac{20}{\pi}$ .

И.о. зав. кафедрой \_\_\_\_\_\_\_\_\_/Низаева И.Г.

# **Список документов и материалов**

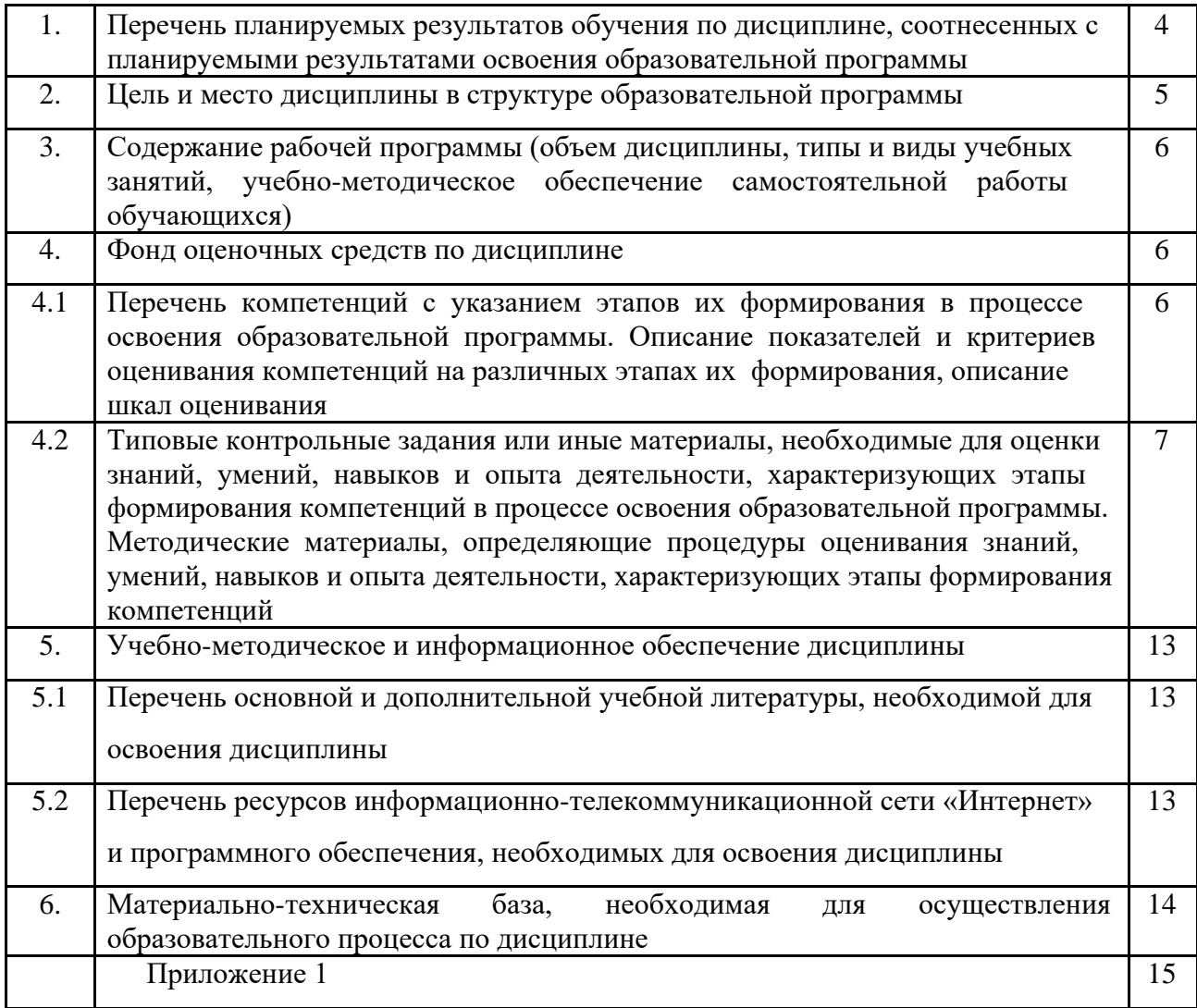

#### $1.$ Перечень планируемых результатов обучения по дисциплине, соотнесенных с планируемыми результатами освоения образовательной программы

В результате освоения образовательной программы обучающийся должен овладеть следующими результатами обучения по дисциплине:

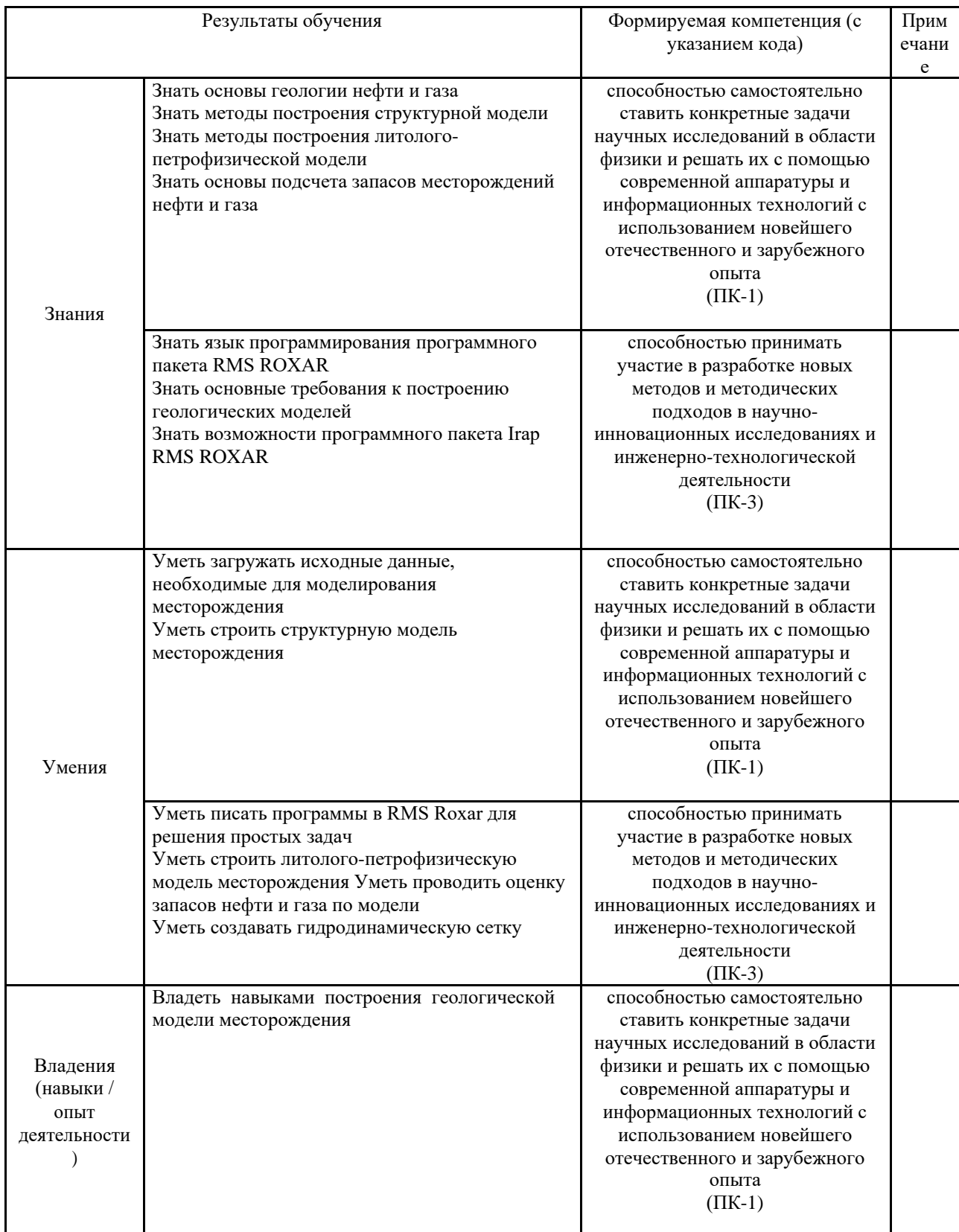

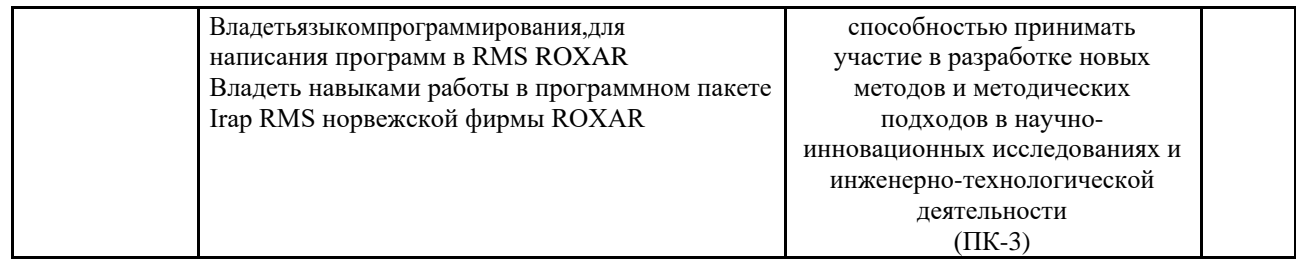

#### **2. Цель и место дисциплины в структуре образовательной программы**

Дисциплина «Геологическое моделирование нефтегазовых месторождений» относится к *вариативной* части и входит в модуль «Дисциплины специализации».

Дисциплина изучается на 1 курсе в *2* семестре*.*

Цели изучения дисциплины: подготовка студентов к применению и самостоятельным разработкам современных вычислительных методов в описании и моделировании реальных физических явлений в различных областях.

В процессе обучения данной дисциплине магистрант приобретает знания и умения по построению цифровых моделей месторождений при помощи пакета программ IRAP RMS фирмы ROXAR, их анализа, адаптации и на основании модели прогнозировать показатели разработки.

Данный курс способствует формированию инновационного мировоззрения магистранта.

В процессе обучения магистранту прививается понимание эффективности использования компьютеров для автоматизации решения практических задач и важности роли информационных технологий в современном производстве.

Построение моделей месторождения нефти и газа – интенсивно развивающаяся область науки, комплексно использующая основные достижения физики, математики и геологии.

# 3. Содержание рабочей программы (объем дисциплины, типы и виды учебных занятий, учебно-методическое обеспечение самостоятельной работы обучающихся)

Содержание рабочей программы представлено в Приложении № 1.

#### 4. Фонд оценочных средств по дисциплине

#### 4.1. Перечень компетенций с указанием этапов их формирования в процессе освоения образовательной программы. Описание показателей и критериев оценивания компетенций на различных этапах их формирования, описание шкал оценивания

Код и формулировка компетенции ПК-1

- способностью самостоятельно ставить конкретные задачи научных исследований в области физики и решать их с помощью современной аппаратуры и информационных технологий с использованием новейшего отечественного и зарубежного опыта

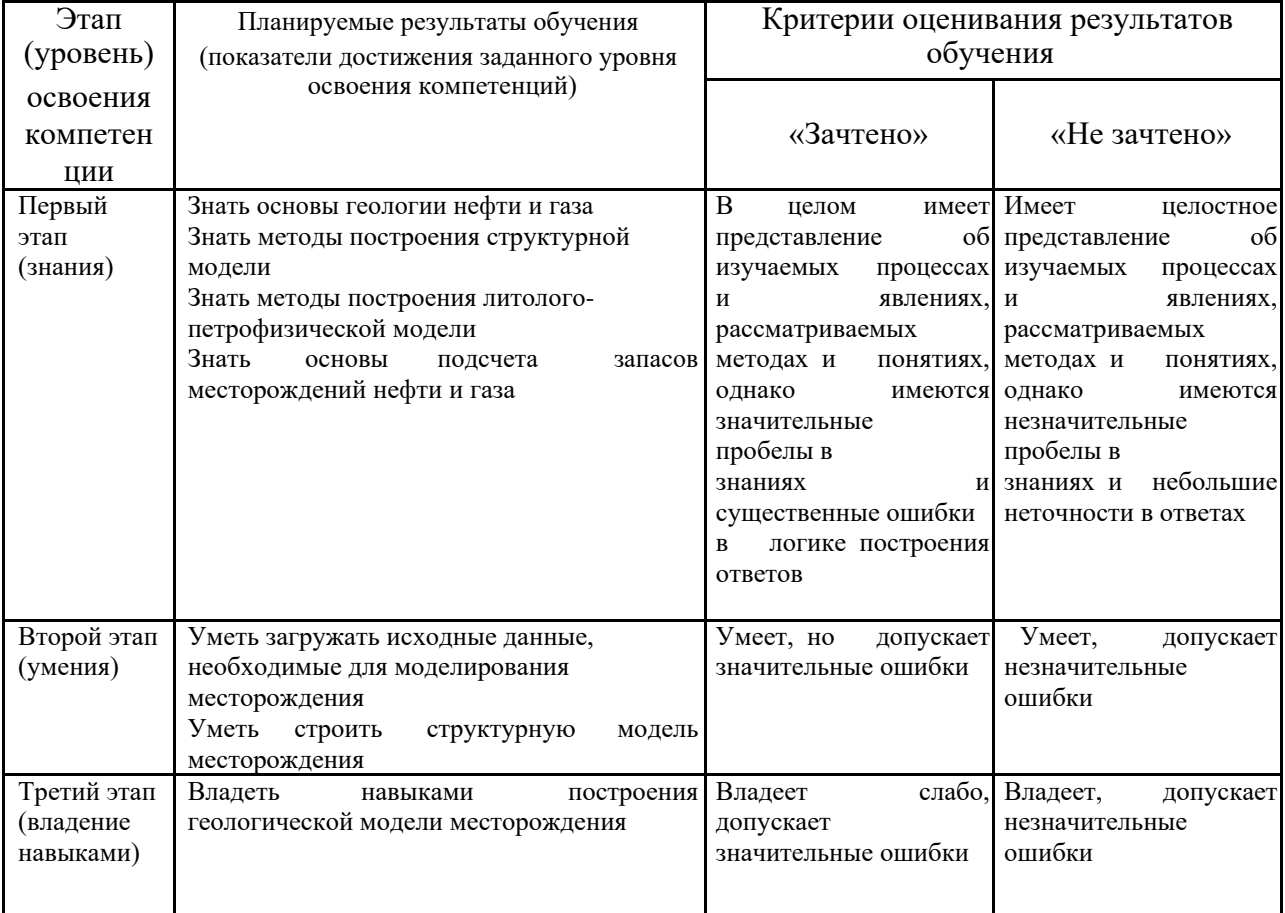

Код и формулировка компетенции ПК-3

- способностью принимать участие в разработке новых методов и методических подходов в научно-инновационных исследованиях и инженерно-технологической деятельности

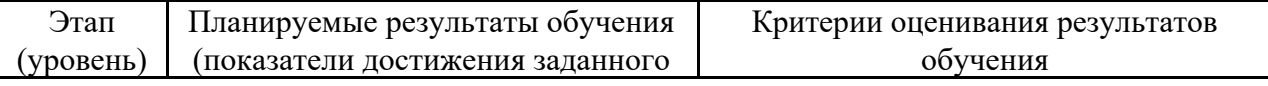

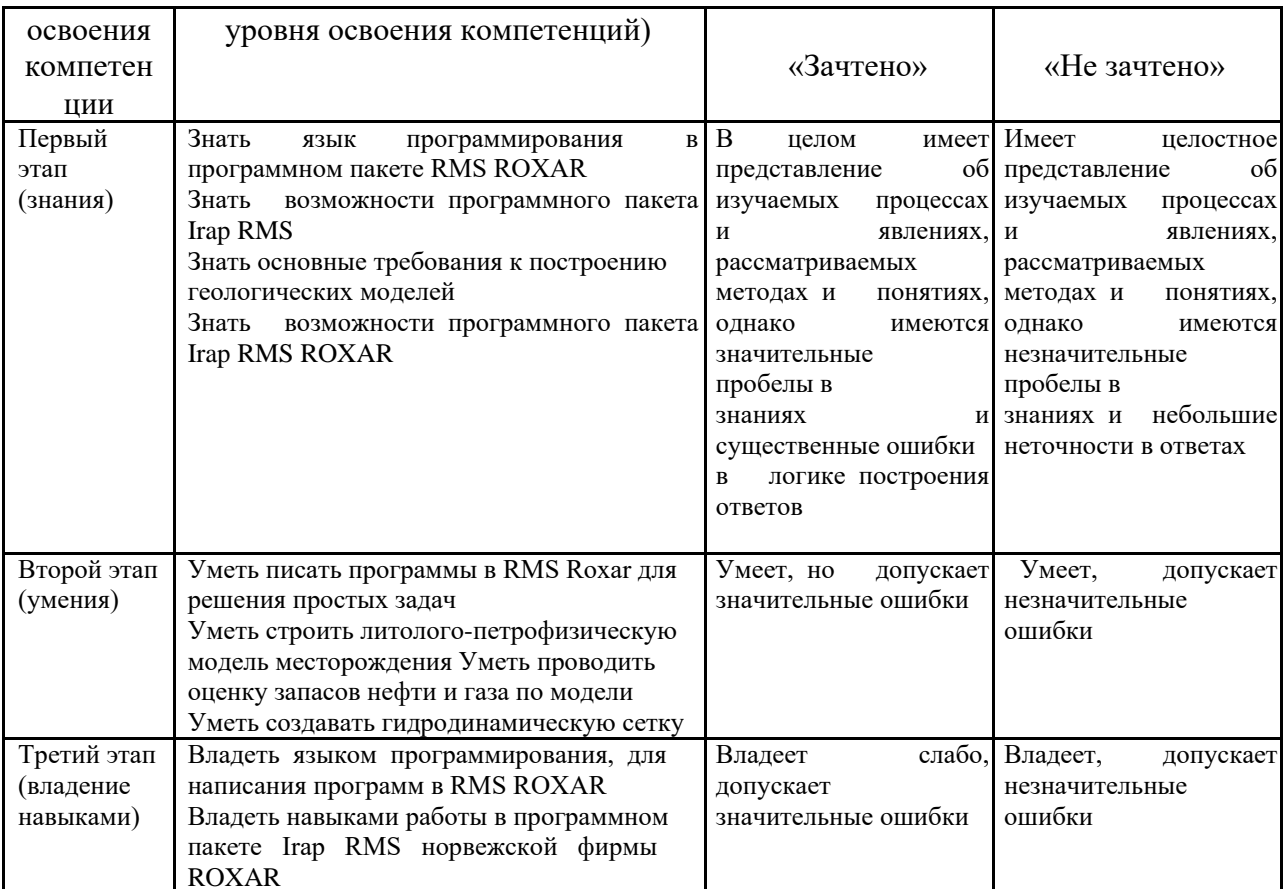

4.2. Типовые контрольные задания или иные материалы, необходимые для оценки знаний, умений, навыков и опыта деятельности, характеризующих этапы формирования компетенций в процессе освоения образовательной программы. Методические материалы, определяющие процедуры оценивания знаний, умений, навыков и опыта деятельности, характеризующих этапы формирования компетенций

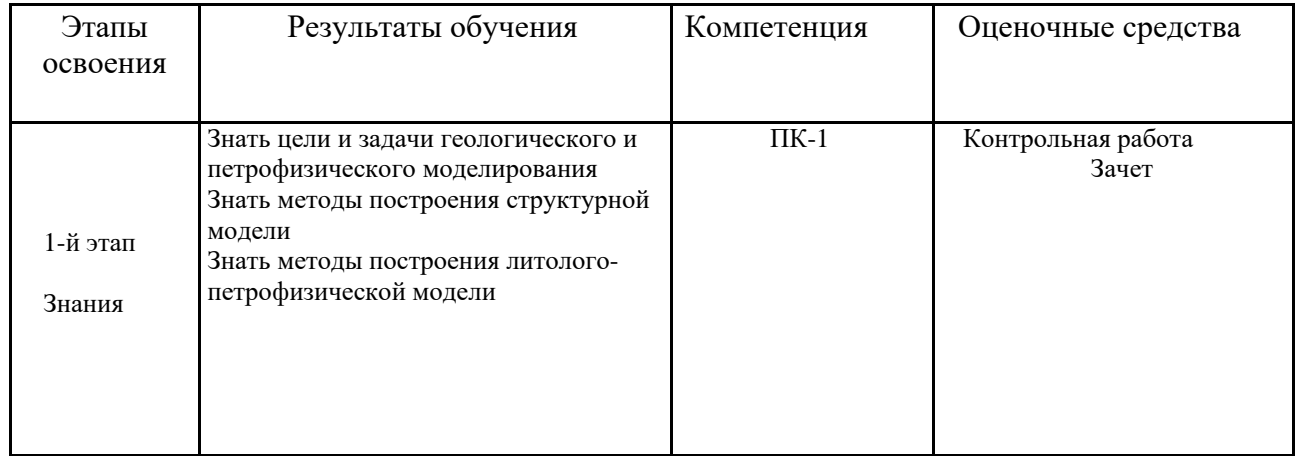

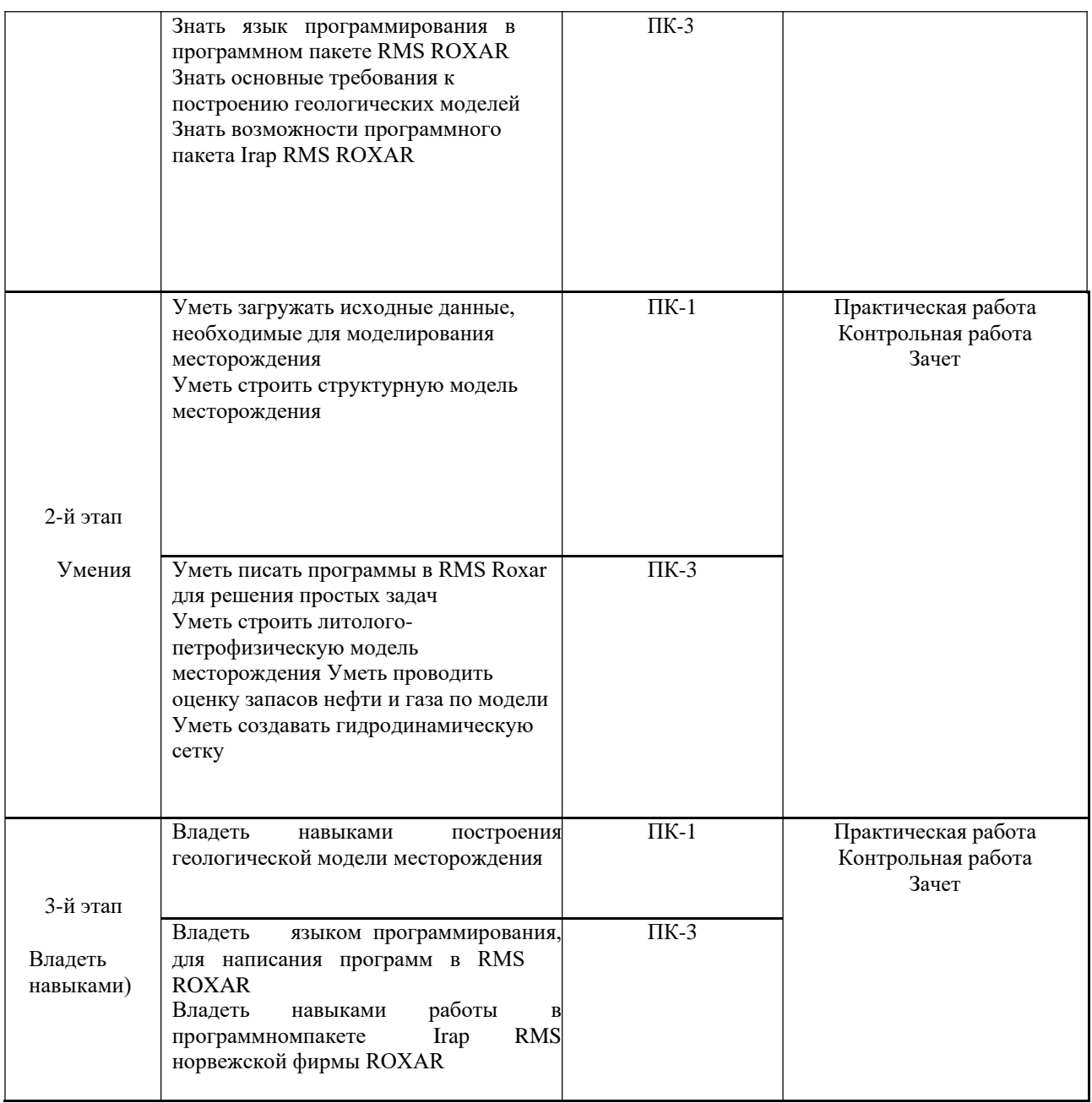

# *Пример задания для контрольной работы*

Описание контрольной работы:

Контрольная работа состоит из одного теоретического вопроса и одного практического задания. Время выполнения – 90 минут.

Пример варианта контрольной работы №1:

- 1. Этапы и стадии создания геологической модели.
- 2. Построить структурные карты по скважинным данным и данным сейсмики.

### Пример варианта контрольной работы №2:

- 1. Основные алгоритмы моделирования пространственных данных.
- 2. Создать модель разлома на основе структурных поверхностей и линии разлома и встроить ее в 3D геологическую сетку.

#### Пример варианта контрольной работы №3:

- 1. Способы выделения фаций (литотипов) в скважинах, понятие критерия отсечения..
- 2. Провести подсчет запасов по 3D геологической модели, построить 2D карты по полученным параметрам.

#### Описание методики оценивания вопросов контрольных работ:

«Зачтено» выставляется студенту, если студент дал развернутый ответ на теоретический вопрос, выполнил практическое задание, продемонстрировал знание функциональных возможностей, терминологии, основных элементов, при этом допускаются небольшие неточности в ответах.

«Не зачтено» выставляется студенту, если при ответе на теоретический вопрос студентом допущено несколько существенных ошибок в толковании основных понятий. Практическое задание не выполнено. Логика и полнота ответа страдают заметными изъянами. Заметны пробелы в знании основных методов. Имеются принципиальные ошибки в логике построения ответа на вопрос.

Тематика лабораторных работ

Практическая работа №1: «Загрузка исходных данных»

Практическая работа №2: «Структурное картопостроение»

Практическая работа №3: «Создание модели разлома»

Практическая работа №4: «Создание трехмерной сетки»

Практическая работа №5: «Подсчет запасов»

#### Описание Практической работы №1 на тему:

#### «Загрузка исходных данных»

Работа заключается в импорте исходных данных.

Пример варианта Практической работы: Загрузить данные траектории скважин и геофизических исследований данных.

Описание методики оценивания Практической работы:

«Зачтено» выставляется студенту, если он правильно или с небольшими недочетами выполнил лабораторную работу. Правильно оформил отсчет. Уверенно ответил на вопросы при защите работы.

«Не зачтено» выставляется студенту, если он допустил большое количество ошибок при выполнении Практической работы. С трудом ответил на несколько вопросов по работе.

Описание Практической работы №2 на тему: «Структурное картопостроение» Работа заключается в построении структурных карт.

Пример варианта Практической работы: Построить структурную карту кровли по скважинным данным.

Описание методики оценивания Практической работы:

«Зачтено» выставляется студенту, если он правильно или с небольшими недочетами выполнил лабораторную работу. Правильно оформил отсчет. Уверенно ответил на вопросы при защите работы.

«Не зачтено» выставляется студенту, если он допустил большое количество ошибок при выполнении Практической работы. С трудом ответил на несколько вопросов по работе.

Описание Практической работы №3 на тему: «Создание модели разлома» Работа заключается в в создании модели разлома.

Пример варианта Практической работы: Создать модель разлома по структурным картам.

#### Описание методики оценивания Практической работы:

«Зачтено» выставляется студенту, если он правильно или с небольшими недочетами выполнил лабораторную работу. Правильно оформил отсчет. Уверенно ответил на вопросы при защите работы.

«Не зачтено» выставляется студенту, если он допустил большое количество ошибок при выполнении Практической работы. С трудом ответил на несколько вопросов по работе.

Описание Практической работы №4 на тему: «Создание трехмерной сетки» Работа заключаается в создании трехмерной сетки и изагрузки данных в ячейки.

Пример варианта Практической работы:

Создать трехмерную сетку. Создать скважины в сетке. Осреднить данные ГИС на ячейки сетки.

Описание методики оценивания Практической работы:

«Зачтено» выставляется студенту, если он правильно или с небольшими недочетами выполнил лабораторную работу. Правильно оформил отсчет. Уверенно ответил на вопросы при защите работы.

«Не зачтено» выставляется студенту, если он допустил большое количество ошибок при выполнении Практической работы. С трудом ответил на несколько вопросов по работе.

> Описание Практической работы №5 на тему: «Подсчет запасов»

Работа заключается в подсчете запасов.

Пример варианта Практической работы:

Подсчитать запасы по 3D – модели. Перейти от 3D модели к 2D –модели в виде набора карт.

Описание методики оценивания Практической работы:

«Зачтено» выставляется студенту, если он правильно или с небольшими недочетами выполнил лабораторную работу. Правильно оформил отсчет. Уверенно ответил на вопросы при защите работы.

«Не зачтено» выставляется студенту, если он допустил большое количество ошибок при выполнении Практической работы. С трудом ответил на несколько вопросов по работе.

### **Описание проведения зачета**

Зачет проводится в устной форме. При проведении зачета студенту задается один теоретический вопрос и одно практическое задание, по результатам ответов на которые оценивается освоение им компетенций в рамках изучаемой дисциплины.

### Примеры вопросов для зачета

- 1. Месторождения нефти и газа, классификационные признаки, классификации месторождений по величине извлекаемых запасов нефти и геологических запасов газа и по сложности геологического строения.
- 2. Геологические и извлекаемые запасы, их сущность.
- 3. Методы подсчета запасов нефти, их сущность.
- 4. Основные возможности и ограничения моделирования
- 5. Основные алгоритмы моделирования пространственных данных.
- 6. Основные элементы вариограммы и их влияние на стохастическое распределение моделируемых свойств.
- 7. Основные методы фациального моделирования и особенности их

применения.

8. Методы и основные принципы моделирования свойств

с контролирующим параметром.

- 9. Основные этапы построения геологической модели.
- 10. Построение структурной сетки (грида), виды сеток, критерии влияющие на выбор размерности и ориентации ячеек в геологической модели.
- 11. Виды исходных данных для построения геологической модели, примеры комплексного использования данных различного масштаба.
- 12. Способы выделения фаций (литотипов) в скважинах, понятие критерия отсечения.
- 13. Виды аналогий, способы их использования при построении геологической модели.
- 14. Основные источники неопределенностей при подсчете запасов и построении геологической модели.
- 15. Принципы оценки и ранжирования неопределенностей при подсчете
- запасов и построении геологической модели.

# Примеры практических заданий для зачета

- 1. Загрузить в программу и визуализировать данные по горизонтам для данного месторождения.
- 2. Построить кровлю и подошву моделируемого пласта на основе структурных сейсмических линий и скважинных данных.
- 3. Создать модель разлома на основе структурных поверхностей и линии разлома и встроить ее в 3D геологическую сетку.
- 4. Создать трехмерную 3D геологическую сетку по моделируемому пласту, и получить в ней осредненные скважинные данные, сравнить с исходными данными.
- 5. Провести детерминистическую интерполяцию литолого-петрофизических параметров.
- 6. Создать параметр нефтенасыщенности, и посчитать куб объема выше ВНК.
- 7. Провести анализ по полученным кубам параметров, осредненным скважинным данным и исходным скважинным данным.
- 8. Провести подсчет запасов по 3D геологической модели, построить 2D карты по полученным параметрам.
- 9. Создать гидродинамическую сетку, провести ремасштабирование сетки.
- 10. Произвести выгрузки данных для гидродинамических расчетов.

#### Описание методики оценивания зачета:

«Зачтено» выставляется, если студент дал развернутый ответ на теоретический вопрос, выполнил практическое задание, продемонстрировал знание функциональных возможностей, терминологии, основных элементов, при этом допускаются небольшие неточности в ответах.

«Не зачтено» выставляется, если при ответе на теоретический вопрос студентом допущено несколько существенных ошибок в толковании основных понятий. Практическое задание выполнено неверно. Логика и полнота ответа страдают заметными изъянами. Заметны пробелы в знании основных методов. Имеются принципиальные ошибки в логике построения ответа на вопрос.

## **5. Учебно-методическое и информационное обеспечение дисциплины 5.1. Перечень основной и дополнительной учебной литературы, необходимой для освоения дисциплины**

#### **Основная литература:**

1. RMS User guide. Руководство пользователя. Версия 2010. (сидит внутри программы).

2. Калинин, Э.В. Инженерно-геологические расчеты и моделирование [Электронный ресурс] : учебник / Э.В. Калинин. — Электрон. дан. — Москва : МГУ имени М.В.Ломоносова, 2006. — 256 с. — Режим доступа: https://e.lanbook.com/book/96179. — Загл. с экрана.

3. Перевертайло, Т.Г. Основы геологического 3D-моделирования в ПК Petrel «Schlumberger» [Электронный ресурс] : учебное пособие / Т.Г. Перевертайло. — Электрон. дан. — Томск : ТПУ, 2017. — 112 с. — Режим доступа: https://e.lanbook.com/book/106749. — Загл. с экрана.

#### **Дополнительная литература**

4. Геофизические исследования и работы в скважинах : в 7 т. / ОАО "Башнефтегеофизика"; редкол.: Я. Р. Адиев [и др.] .— Уфа : Информреклама, 2010. Т. 1: Промысловая геофизика / сост. Р. А. Валиуллин, Л. Е. Кнеллер .— 2010 .— 172 с. — Библиогр.: с. 165 .— Предм. указ. : с. 168 .— ISBN 978-5-904555-13-9

5. Короновский, Николай Владимирович. Общая геология : учебник / Н. В. Короновский ; МГУ, Геологический факультет .— М : КДУ, 2006 .— 528 с. : ил. — Библиогр.: с. 521 .— ISBN 5-98227-075-Х

6. ООО НПЦ "ГеоТЭК". Руководство пользователя. Прайм. Интегрированная система сбора, обработки, хранения ГИС [Электронный ресурс]. Редактирование данных ГИС .— Уфа, 2013 .— Электрон. версия печ. публикации .— Авторские права принадлежат к ООО НПЦ "ГеоТЭК" .— Доступ возможен через Электронную библиотеку БашГУ .— <URL:https://elib.bashedu.ru/dl/read/PrimeRedact.pdf>.

# **5.2. Перечень ресурсов информационно-телекоммуникационной сети «Интернет» и программного обеспечения, необходимых для освоения дисциплины**

# **A) Ресурсы Интернет**

- 1. Электронная библиотечная система «ЭБ БашГУ» https://elib.bashedu.ru/
- 2. Электронная библиотечная система «Университетская библиотека онлайн» https://biblioclub.ru/
- 3. Электронная библиотечная система издательства «Лань» https://e.lanbook.com/
- 4. Электронный каталог Библиотеки БашГУ http://www.bashlib.ru/catalogi/
- 5. Геологический портал «GeoKniga» http://www.geokniga.org

6. Сайт НТВ «Каротажник» http://www.karotazhnik.ru/

# **Б) Программное обеспечение**

- 1. Windows 8 Russian. Windows Professional 8 Russian Upgrade. Лицензия OLP NL Academic Edition, бессрочная. Договор № 104 от 17.06.2013 г.
- 2. Microsoft Office Standard 2013 Russian. Лицензия OLP NL Academic Edition, бессрочная. Договор № 114 от 12.11.2014 г.
- 3. « IRAP RMS» (Roxar). Лицензия rms10\_temp81\_010219\_academ1\_newMAC License File For BGU Created On: 16/Jan/2018.

## **6. Материально-техническая база, необходимая для осуществления**

#### **образовательного процесса по дисциплине**

Материально-техническая база, необходимая для осуществления образовательного процесса по дисциплине приведена в таблице:

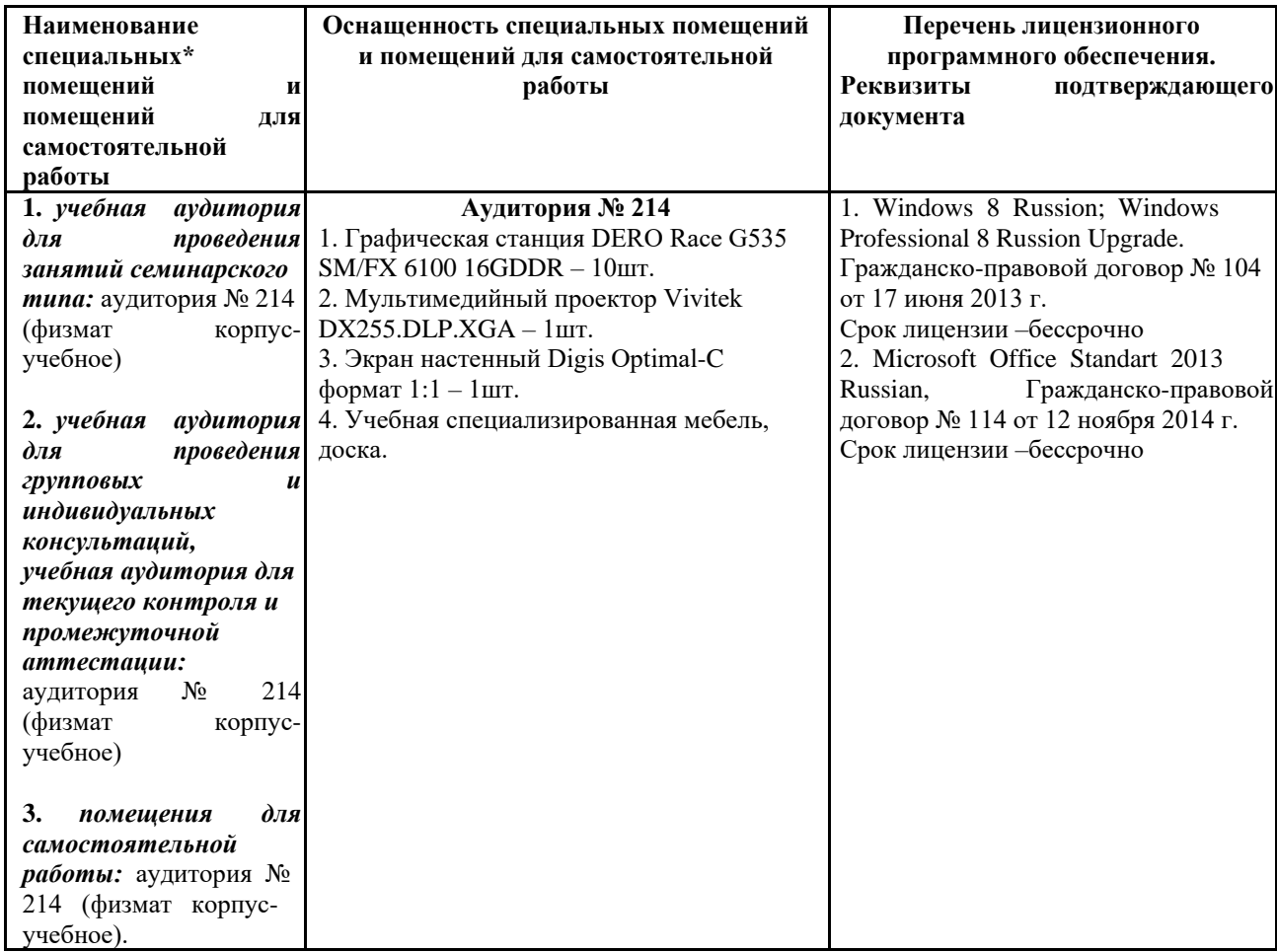

Приложение № 1

# МИНОБРНАУКИ РОССИИ ФГБОУ ВО «БАШКИРСКИЙ ГОСУДАРСТВЕННЫЙ УНИВЕРСИТЕТ» ФИЗИКО-ТЕХНИЧЕСКИЙ ИНСТИТУТ

# **СОДЕРЖАНИЕ РАБОЧЕЙ ПРОГРАММЫ**

#### дисциплины «геологическое моделирование нефтегазовых месторождений» на 2 семестр

Форма обучения очная

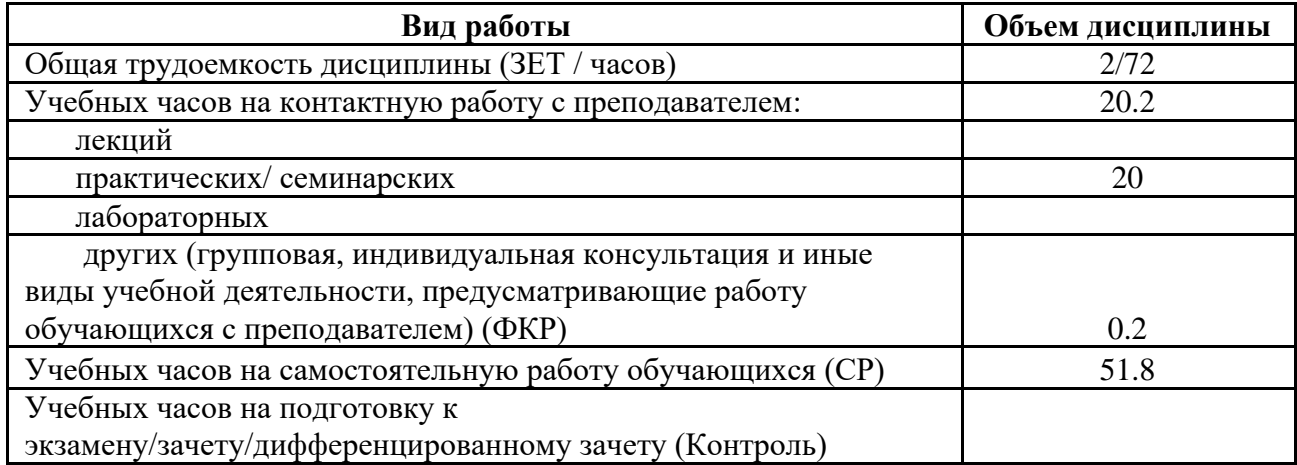

Форма контроля: зачет 2 семестр

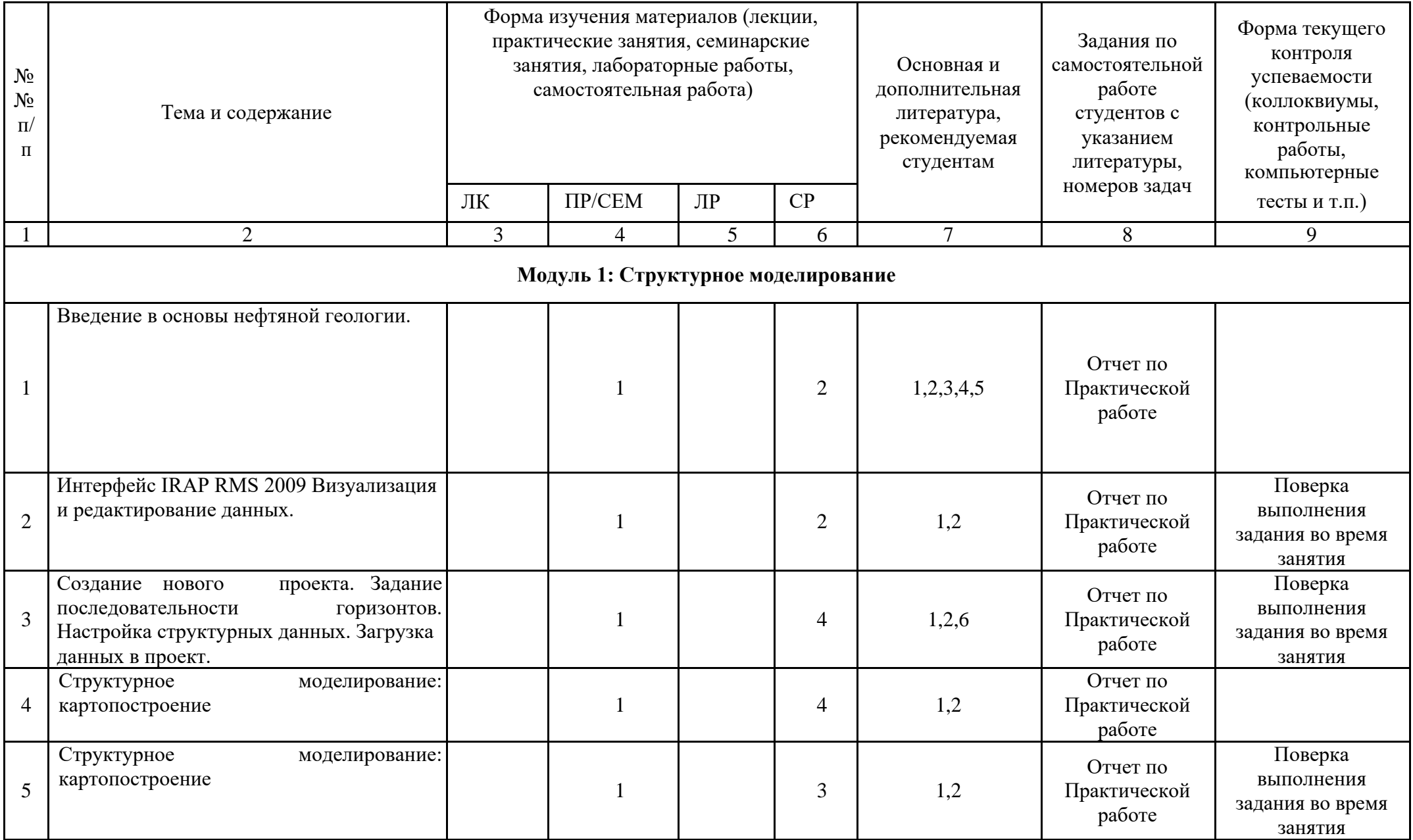

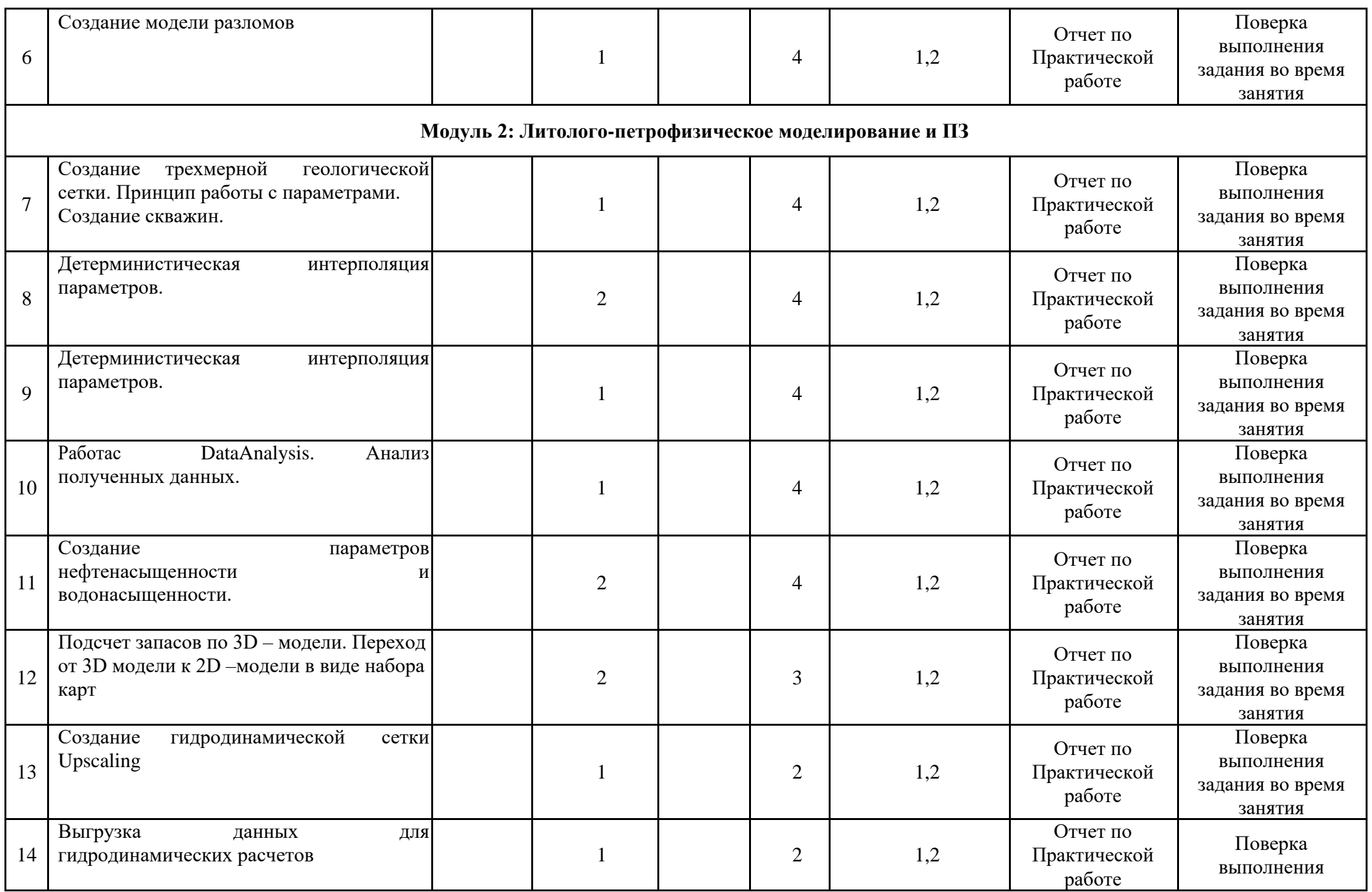

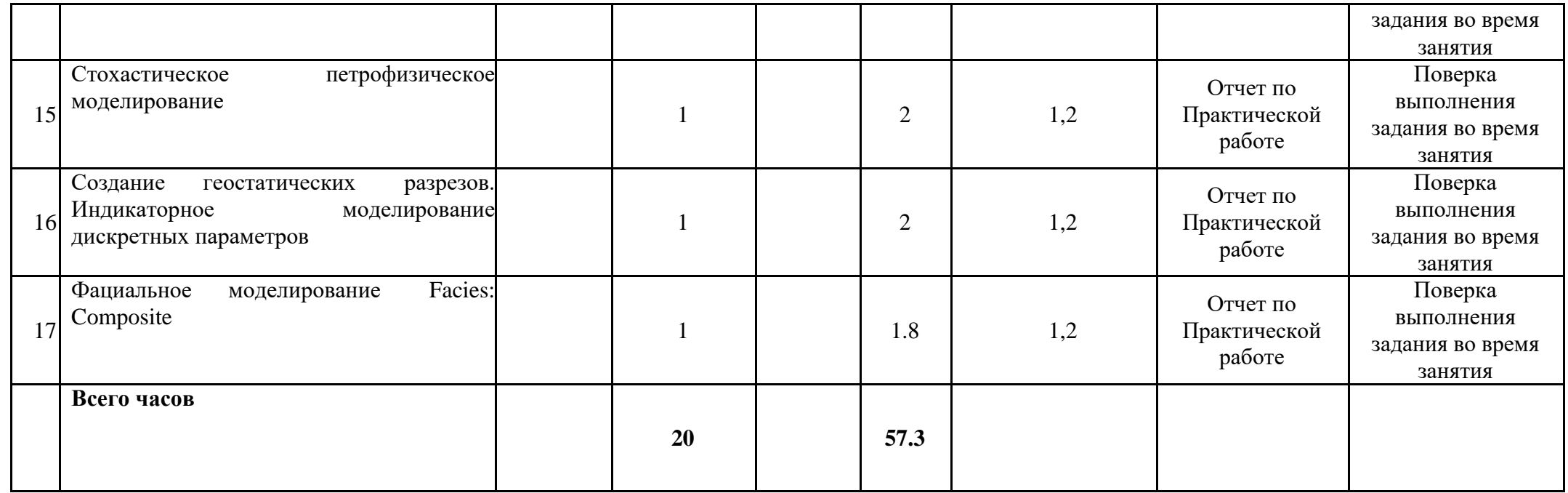